## **Comptroller's Directive No. 1-18 Attachment 17 GASBS No. 38 – Short-term Debt**

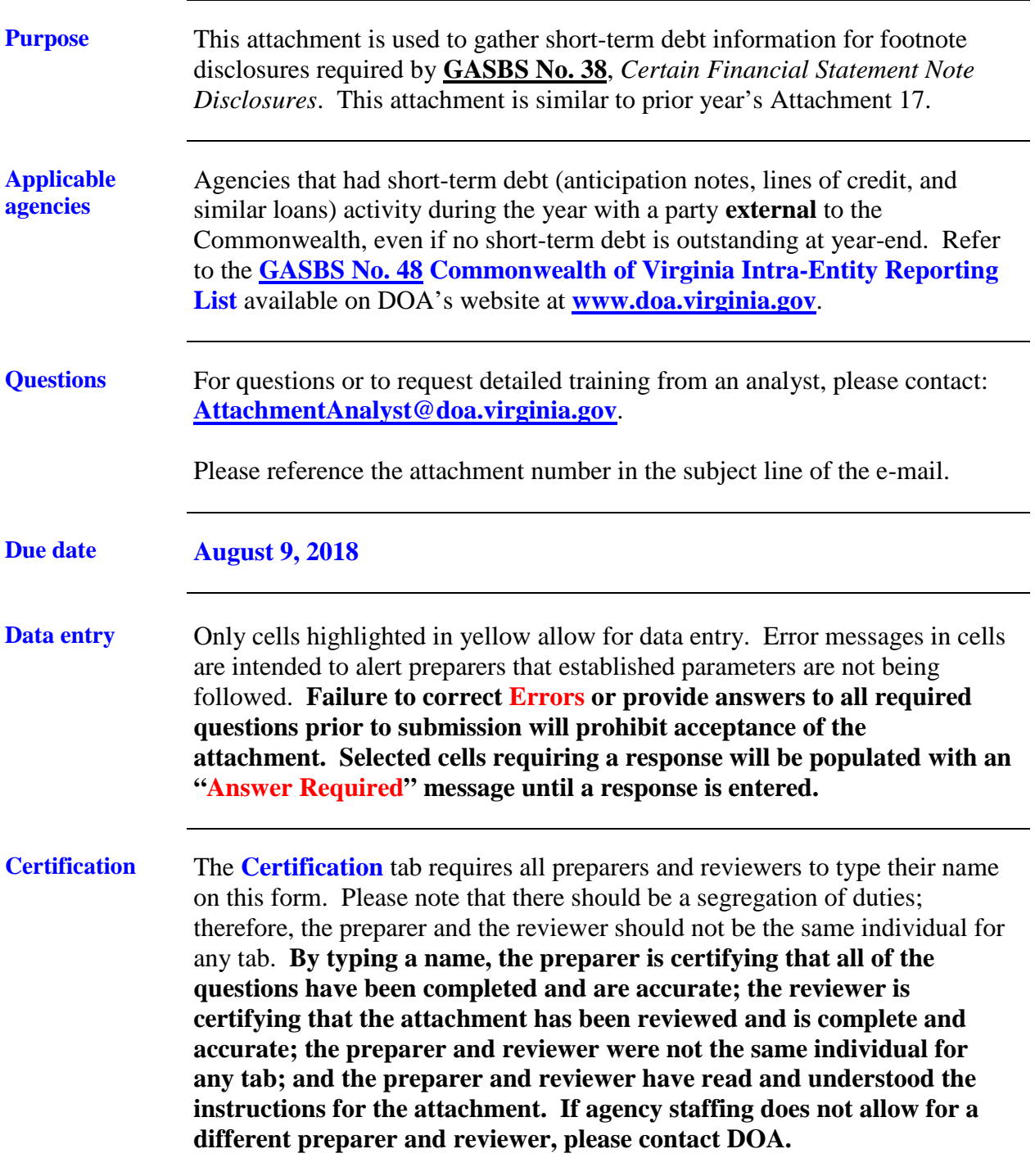

*Continued on next page*

## **Comptroller's Directive No. 1-18 Attachment 17 GASBS No. 38 – Short-term Debt**

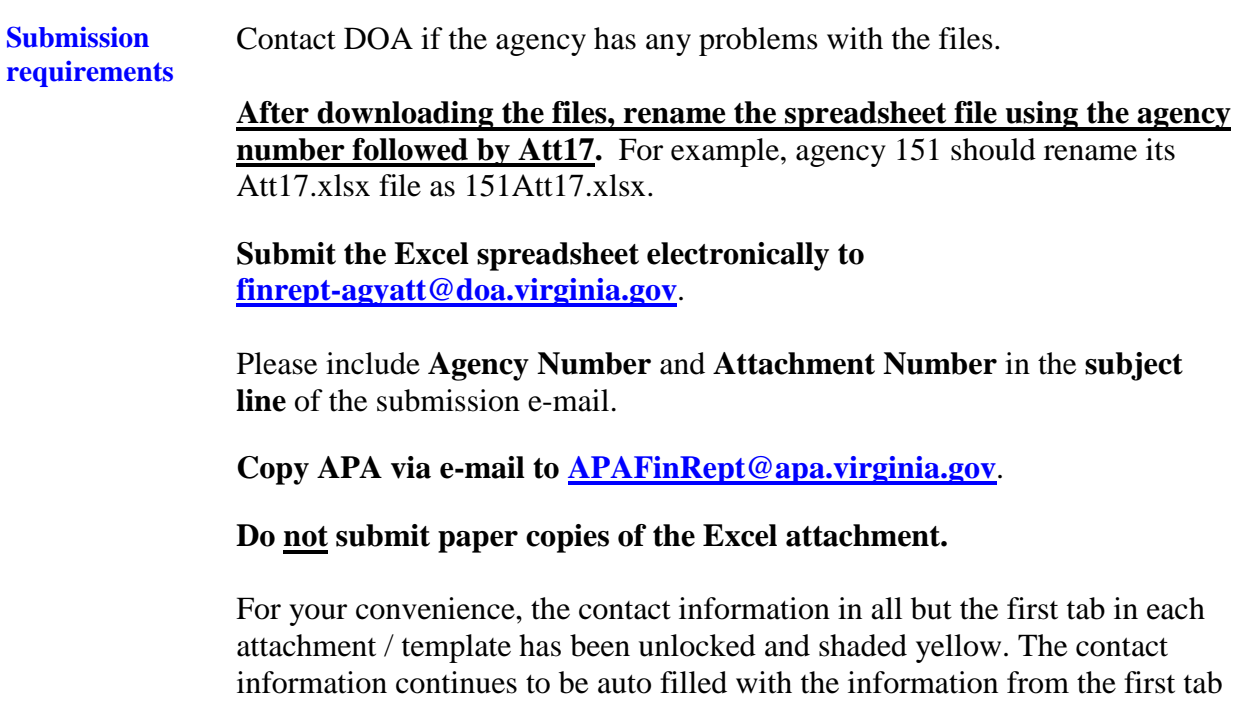

the attachment.

but the cells remain unlocked to allow for more than one preparer to complete

*Continued on next page* 

## **Comptroller's Directive No. 1-18 Attachment 17 GASBS No. 38 – Short-term Debt**

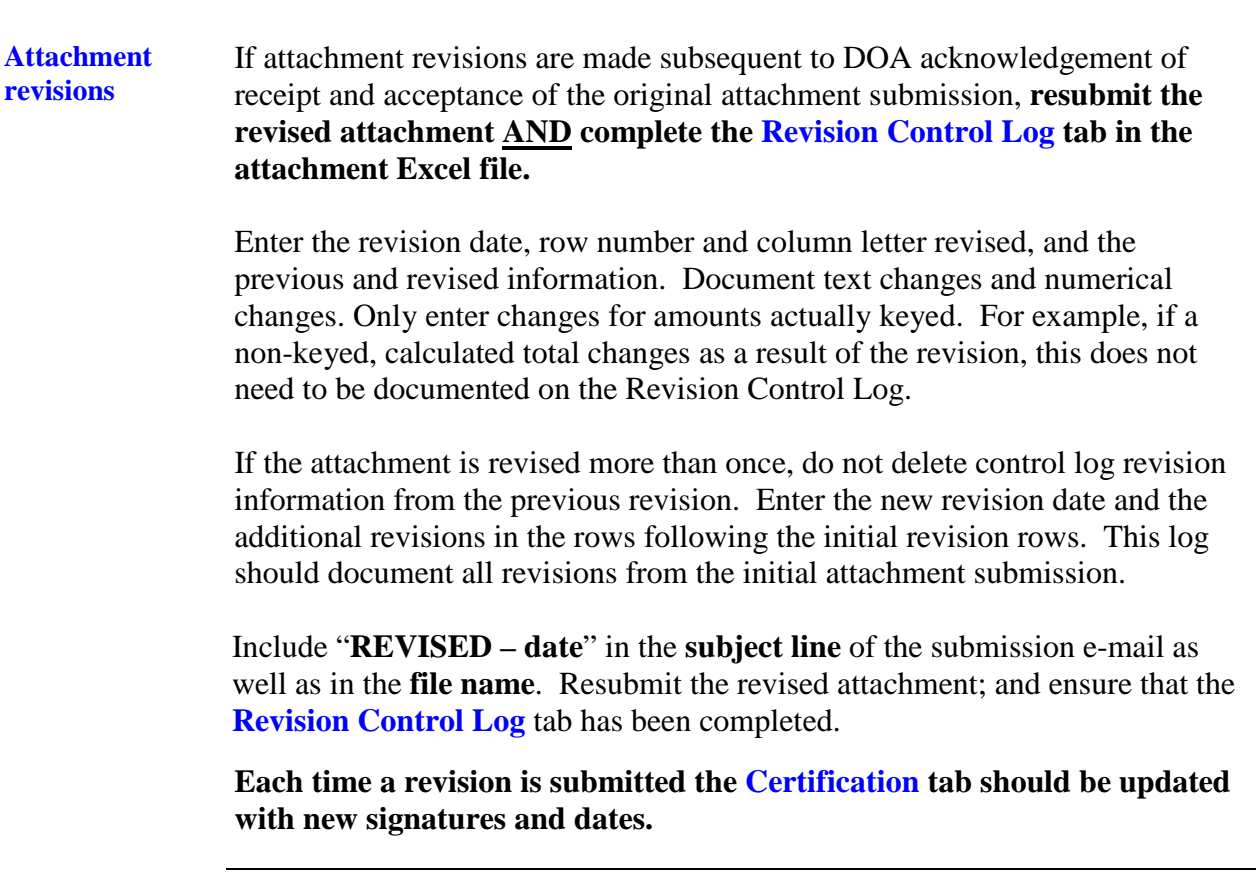

**This Page Intentionally Left Blank**